tmt's math page! 1

## **正確な面積の計算**

関数 *y* = *x* <sup>2</sup> が区間 [1*,* 3] において、*x* 軸と 2 つの直線 *x* = 1 と *x* = 3 で囲む部分の面積 *S* を計 算した際、

$$
S \approx \frac{b-a}{n} \left\{ f\left(a + \frac{b-a}{n}\right) + f\left(a + \frac{b-a}{n} \cdot 2\right) + f\left(a + \frac{b-a}{n} \cdot 3\right) + \dots + f\left(a + \frac{b-a}{n} \cdot n\right) \right\}
$$

の式について、*n* = 10 であるとした。そのため近似値とはいえ、だいぶ粗い値しか得られなかっ たのである。単に *n* の値を大きくするだけでは、計算量が際限なく増えるだけで解決にならない。 そこで、*n* は任意の大きな値として、*n* のまま計算をすることにしよう。

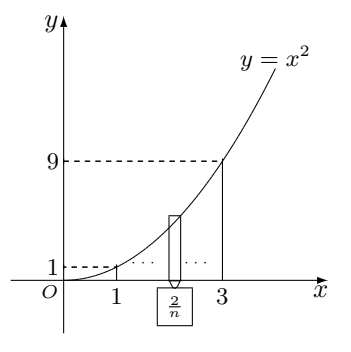

まず、区間が [1, 3] であるから *b − a* = 2 である。よって、帯の幅は  $\frac{2}{n}$  となる。*a* = 1 として面 積 *S* を求めるための式に当てはめると

$$
S \approx \frac{2}{n} \left\{ f \left( 1 + \frac{2}{n} \right) + f \left( 1 + \frac{2}{n} \cdot 2 \right) + f \left( 1 + \frac{2}{n} \cdot 3 \right) + \dots + f \left( 1 + \frac{2}{n} \cdot n \right) \right\}
$$
  
\n[ $\downarrow f(x) = x^2 \hbar \delta \delta, \hbar \xi \hbar \xi$  if  $f(1 + 2/n) \hbar \xi$   $\hbar \xi$   $\hbar \xi$ 

[
$$
\sqrt{2}
$$
の公式による式変形]  
\n=  $\frac{2}{n} \cdot n + \frac{8}{n^2} \cdot \frac{n(n+1)}{2} + \frac{8}{n^3} \cdot \frac{n(n+1)(2n+1)}{6}$   
\n[ $\sqrt{2}$ 分母の n, n<sup>2</sup>, n<sup>3</sup>を1 つずつ分子の結̇�内に与えで制った]  
\n= 2+4 $\left(1+\frac{1}{n}\right)+\frac{4}{3}\left(1+\frac{1}{n}\right)\left(2+\frac{2}{n}\right)$ 

というところまで式を変形できる。この計算のために ∑ に関わる公式を使っているが、ここでは 詳細を述べることはしない。なぜ、そのように式が変形できるかは、数列の単元を参照してもらい たい。

さて最後の式において、*n* は任意に大きな数であったので *n → ∞* と考えることにする。*n → ∞* であれば、 $\frac{1}{n} \rightarrow 0$ 、 $\frac{2}{n}$ *n →* 0 であるから、

$$
S = 2 + 4(1 + 0) + \frac{4}{3}(1 + 0)(2 + 0) = \frac{26}{3} (= 8.666 \cdots)
$$

と計算できる。つまり、 $y = x^2 \, \delta x$  軸と区間 [1, 3] で囲む図形の正確な面積は  $\frac{26}{3}$  である。Microsoft Excel で区間を 100 分割したときの計算値は 8*.*7468 であったから、近似値としてはまずまずの値 であったことになる。

\* \* \*

面積の計算は近似値計算であるから、ここまでは常に "*S ≈* (何々)" と書いてきた。しかし、最後に *n → ∞* としたときは "*S* = (何々)" と書いたことに注意してもらいたい。面積の計算は微分同様に極限の考えを基盤 としている。だからこそ、近似値ではなく正確な値を求めることが可能なのである。さらに、この後の話に なるが、極限を考えているために図形の面積と微分には深いつながりがあることも明らかになるのである。

また、図形の面積を求める際、∑ 記号を使って計算したので効率的に値を求められた。∑ 記号を使えば、 図形の面積 *S* を求める式は簡単に

$$
S = \lim_{n \to \infty} \frac{b-a}{n} \sum_{k=1}^{n} f\left(a + \frac{b-a}{n} \cdot k\right)
$$

のように書ける。ただ、式が簡単に書けたからといって、分かりやすくなるとは限らないのだが。

## **面積の関数**

関数の式が分かっているとき、関数が *x* 軸と囲む面積を計算できるのはよいのだが、関数式が *x* <sup>2</sup> でさえ上記のような手間をかけなくてはならないのは困ったものである。この調子では、関数 式が複雑になったらお手上げである。そこで、もう少しうまい方法を考えることにしよう。そのた めに、*f*(*x*) が *x* 軸と区間 [*a, x*] で囲む面積を表す "面積関数"*S*(*x*) を導入することにする。面積関

2

tmt's math page! 33

数はその定め方より、*f*(*x*) と *x* 軸が囲む図形の左端は固定されているが、右端については *x* の位 置によって図形の形が変化する関数である。また *S*(*x*) がとる値は、グラフ上に現れる値ではない ことに注意しよう。

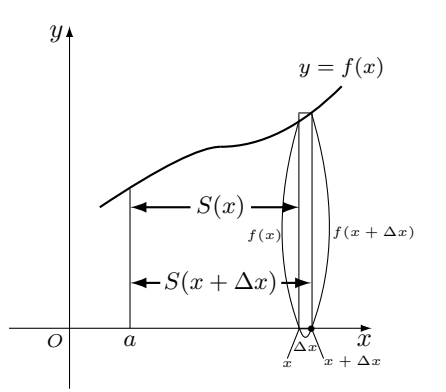

図において、*x* 軸の *a* から *x* までで囲む図形の面積が *S*(*x*) で与えられている。このとき、*x* より ∆*x* だけ増えた位置 *x* + ∆*x* を取り、*a* からそこまでで囲まれた図形を考える。*S*(*x*) の定義からこ の図形の面積は *S*(*x*+∆*x*) である。面積はどれだけ増えたのだろうか。増えた分 *S*(*x*+∆*x*)*−S*(*x*) は右端の長方形の分である。長方形は底辺が ∆*x* で高さが *f*(*x* + ∆*x*) であるから、結局

$$
S(x + \Delta x) - S(x) = \Delta x f(x + \Delta x)
$$

が成り立つ。両辺を ∆*x* で割って

$$
\frac{S(x + \Delta x) - S(x)}{\Delta x} = f(x + \Delta x)
$$

が得られた。ここで ∆*x →* 0 の極限を考えることは

$$
\lim_{\Delta x \to 0} \frac{S(x + \Delta x) - S(x)}{\Delta x} = \lim_{\Delta x \to 0} f(x + \Delta x)
$$

を考えることであるが、左辺は関数 *S*(*x*) に関する微分の定義に他ならない。すなわち *S ′* (*x*) のこ とである。また、右辺の極限は *f*(*x*) である。このことから

$$
S'(x) = f(x)
$$

という関係が成り立っていることが分かる。つまり、面積関数を微分すると、図形を縁(ふち)取 る関数 *f*(*x*) になるのである。

## **負の面積**

4

さて、これまでは *f*(*x*) が *x* 軸の上にある状況で話を進めてきたのだが、*S ′* (*x*) = *f*(*x*) という関 係が明らかになると、*f*(*x*) *>* 0 のような制限がある方が何か不自然な感じを与えてしまう。実際、 微分の定義では、関数の正負で扱いを変えたわけではなかった。

そこで、改めて面積関数 *S*(*x*) は、単に図形を縁取る *f*(*x*) の右端の変化に対応した関数である と定めることにしよう。すなわち、*f*(*x*) の右端の正負にはこだわらないことにするのである。

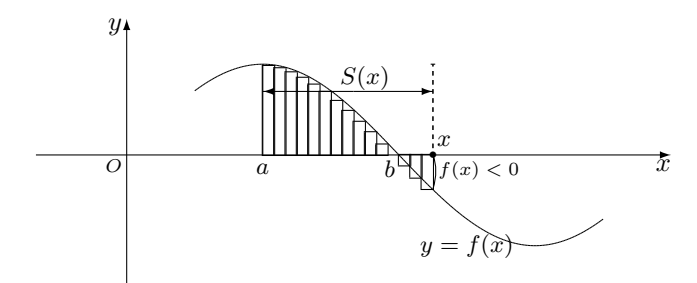

図のような関数はごく普通に目にするだろう。*x* = *b* までは *f*(*x*) *>* 0 であるから、*S*(*x*) の値は 正の値であり、関数が *x* 軸と囲む図形の面積を近似している。ところが *x* = *b* を越えると *f*(*x*) *<* 0 であるから、*S*(*x*) には負の値が加算されることになる。すると、グラフと *x* 軸が囲む図形の領域 が増えているにも関わらず、面積は減少することになってしまう。

しかし、それが面積関数の定義であったのだから、面積関数が表す値は通常の面積とは異なるも のと考えるべきである。面積を求めるために面積関数を導入したのに、実際の面積が求められない のは困ったことに思えるかもしれない。しかし後で分かるように、この方が都合が良いのである。